## **Using the NIH Clinical Trials Website**

## **Website:**

- **1.** Open any web browser, and type in [https://clinicaltrials.gov](https://clinicaltrials.gov/)
- **2.** Studies can be found based on *optional criteria such as Status, Condition or Disease, Other terms, and Country* in the search engines located in the middle of the website
- **3.** The first tab on the upper right hand corner labeled *Find Studies* opens up multiple options on how to utilize the website & what to search for in regarding to clinical studies

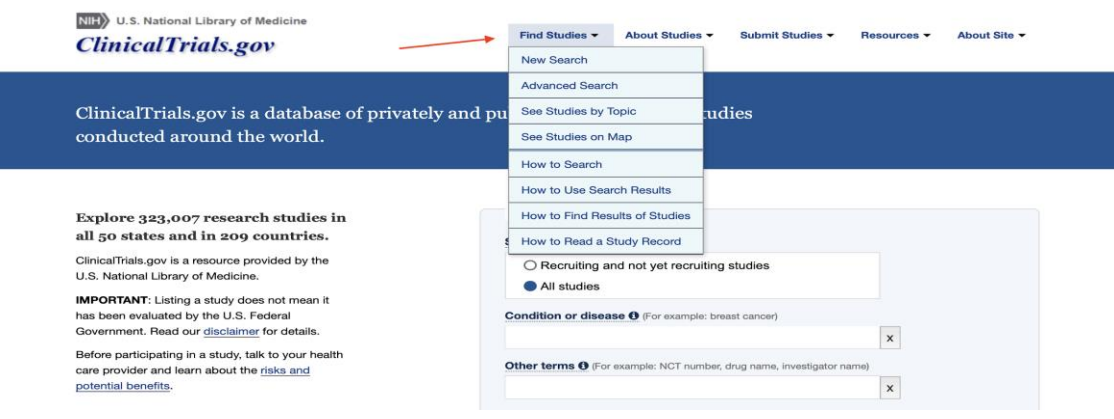

## **Features on the Find Studies tab include:**

- [How to Use Search](https://clinicaltrials.gov/ct2/help/how-find/basic#Intro) This option gives details on how to Indicate a Recruitment Status which allows one to select the feature of "*Recruiting and not yet recruiting studies"* to find only those studies that are currently or will be recruiting (or accepting) participants. This feature also has a "*Select All studies"* feature to search all studies that contain your search terms including words or phrases.
- [Search for a Specific Phrase](https://clinicaltrials.gov/ct2/help/how-find/basic#Phrase) To find only studies that use the words together as a phrase, **put the entire phrase in quotation marks**, as shown: "percutaneous coronary intervention". Using quotation marks means that the search results will include only studies that use that phrase or a synonym of that phrase. If you **search for a multi-word term without using quotation marks, you will find all the same studies and possibly more studies.**
- [Search Term Highlighting](https://clinicaltrials.gov/ct2/help/how-find/basic#Highlighting) The words you type in the search fields will be highlighted in the text of the study record. **Search words and synonyms for search words will be highlighted.**
- [Searches Using the Operators OR, NOT, and AND](https://clinicaltrials.gov/ct2/help/how-find/basic#Operators) Use the following words in capital letters to maximize your search results Using **OR** broadens your search Using **NOT** narrows your search. Using **AND** to separate distinct concepts.